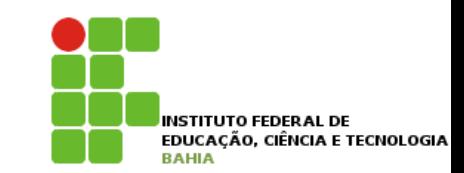

# **Classe Abstrata**

1

#### **Expandindo o Sistema PCITULITAD U UISCLITE DI BO** *•* escrever uma interface em Java; *•* utilizá-las como um poderoso recurso para diminuir acoplamento entre as classes.

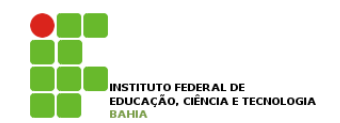

#### p Imagine que um **Sistema** de **Controle do 10.1 - Aumentando nosso exemplo Banco** pode ser **acessado**, além dos Gerentes, pelos **Diretores** do Banco Imagine que um Sistema de Controle do Banco pode ser acessado, além de pelos Gerentes, pelos Diretores panco poue ser acessad

```
class Diretor extends Funcionario {
```

```
public boolean {\tt autentica(int \; senha)} \{// verifica aqui se a senha confere com a recebida como parametro
}
\mathbf{r}
```

```
}
```
E a classe Gerente:

```
E a classe Gerente:
class Gerente extends Funcionario {
```

```
public boolean autentica(int senha) {
   // no caso do gerente verifica tambem se o departamento dele
       \frac{1}{2} verifica acesso
      // verifica aqui se a senha confere com a recebida como parametro
      // tem acesso
   }
```
## **Expandindo o Sistema** INSTITUTO FEDERAL DE

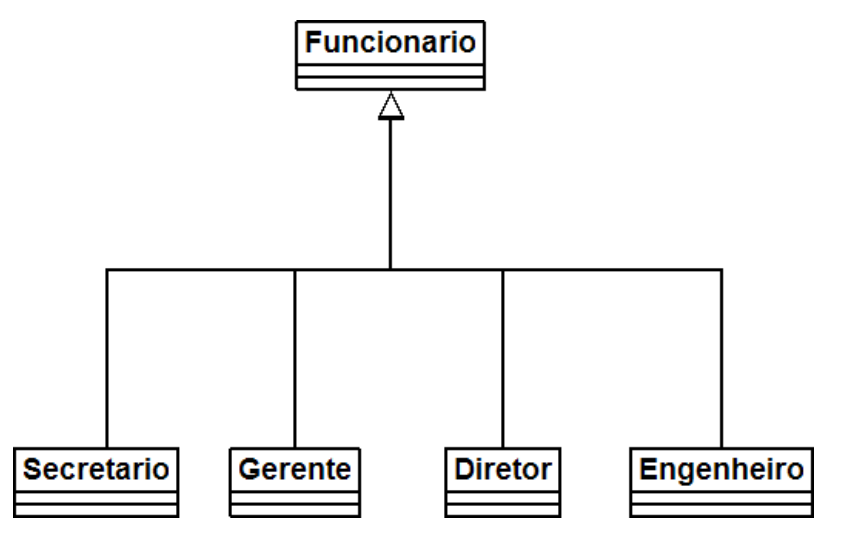

### p **Considere** o **SistemaInterno** e seu controle: precisamos **receber** um Diretor ou Gerente como argumento, verificar, autenticar e colocá-lo dentro do sistema. Repare que o método de autenticação de cada tipo de Funcionario pode variar muito. Mas vamos aos precisamos **receber** um Diretor ou Gerente como

```
void login(Funcionario funcionario) {
   class SistemaInterno {
 \overline{\mathcal{L}}\mathcal{F}void login(Funcionario funcionario) {
        // invocar o método autentica? não da! Nem todo Funcionario tem
     }
   }
```
#### Expandindo o Sistema Humano O SistemaInterno aceita qualquer tipo de Funcionario, tendo ele acesso ao sistema ou não, mas note referência apenas a Funcionario (haveria um erro de compilação). O que fazer então? }<br>}

class SistemaInterno { que nem todo Funcionario possui o método autentica. Isso nos impede de chamar esse método com uma

```
void login(Funcionario funcionario) {
        funcionario.autentica(...); // não compila
    }
}
                   referência apenas a Funcionario (haveria um erro de compilação). O que fazer então?
```
**n Uma possibilidade** é criar dois métodos login no SistemaInterno: um para receber Diretor e outro para receber Gerente. Já vimos que essa não é uma boa **escolha**. Por que? receber Gerente. Já vimos que esta não é uma boa esta não é uma boa esta não é uma boa escolha. Por quê void login(Diretor funcionario) { funcionario.autentica(...); // não compila }

```
class SistemaInterno {
```

```
void login(Diretor funcionario) {
funcionario.autentica(...);
   \mathcal{F}Capítulo 10 - Orientação a Objetos - Interfaces - Aumentando nosso exemplo - Página 109
                // design problemático
                }
                // design problemático
                void login(Gerente funcionario) {
                   funcionario.autentica(...);
                }
```
#### Possível Solução uma maneira de distinguir no momento da chamada. Isso se chama **sobrecarga** de método. (**Overloading**. Não confundir com **overriding**, que é um Métodos com mesmo nome Em Java, métodos podem ter o mesmo nome desde que não sejam ambíguos, isto é, que exista uma maneira de distinguir no momento da chamada.

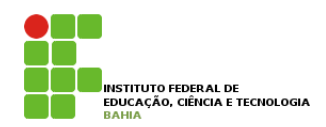

#### u Uma solução mais *interessante* seria criar uma classe no meio da árvore de herança, FuncionarioAutenticavel: solucão mais **in** FuncionarioA

class FuncionarioAutenticavel extends Funcionario {

```
public boolean autentica(int senha) {
n<br>
1 // faz autenticacao padrao
}
    // faz autenticacao padrao
\overline{a}
```

```
// outros atributos e metodos
// outros atributos e metodos
```

```
}
}
```
### **n** As classes **Diretor** e Gerente passariam a estender de FuncionarioAutenticavel, e o SistemaInterno receberia referências desse tipo, como a seguir: receberia referências desse tipo, como a seguir:

```
class SistemaInterno {
class SistemaInterno {
```
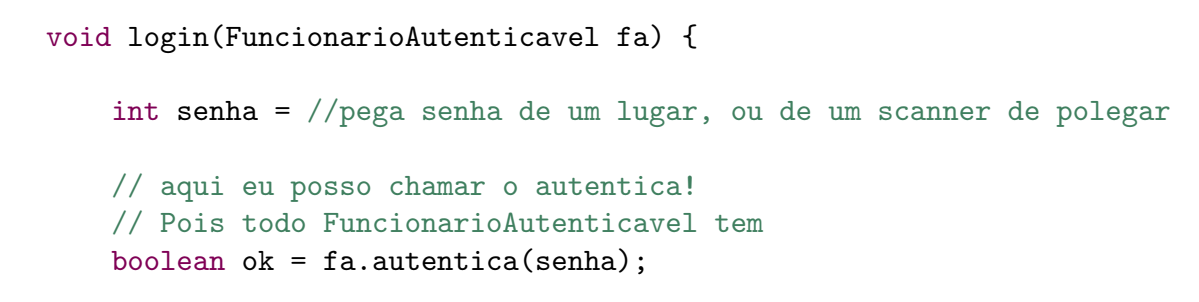

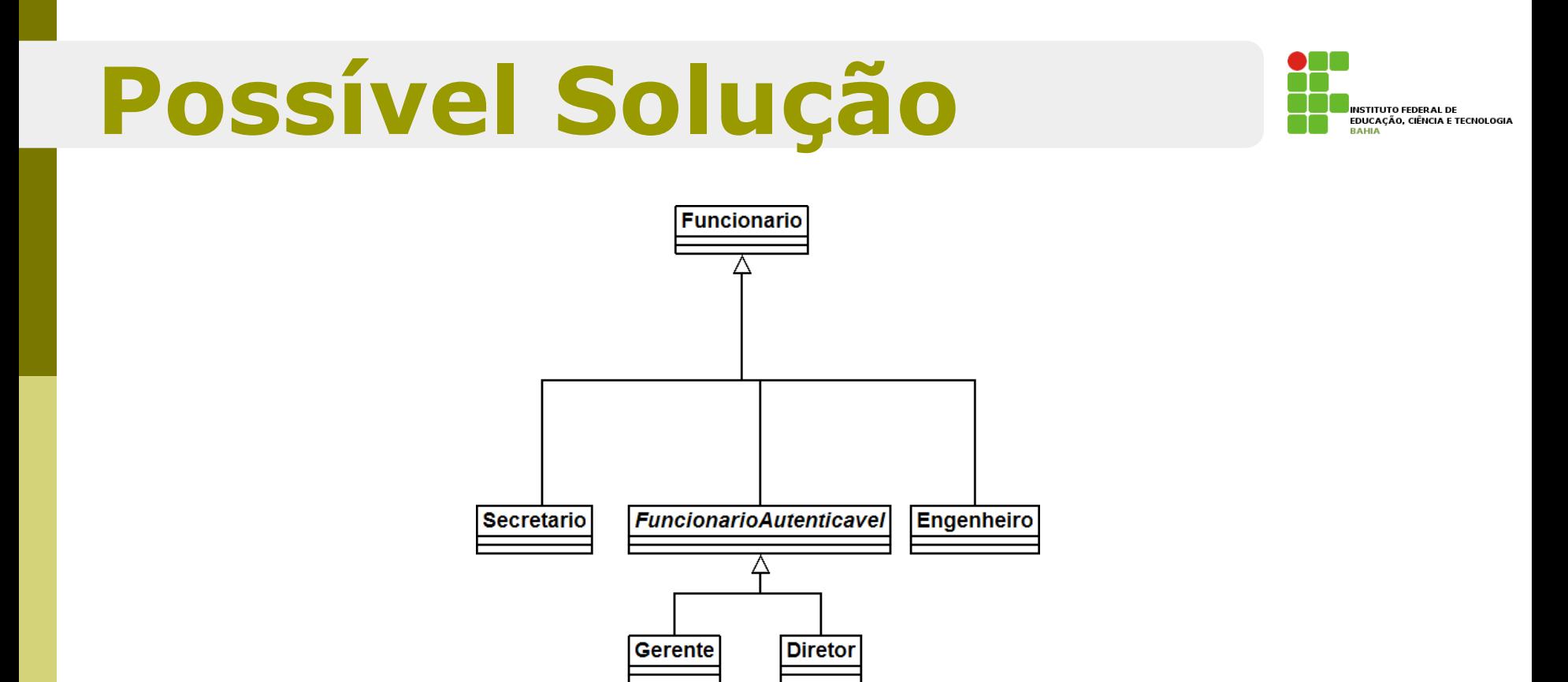

- n **FuncionarioAutenticavel** é uma forte candidata a classe abstrata. Mais ainda, o método autentica poderia ser um **método abstrato**.  $\boldsymbol{\mathsf{u}}$ os que todos os clientes também tengham acesso ao Sistema
- **D** O uso de *herança resolve* esse caso, mas se precisamos que todos os **clientes** também tenham acesso ao SistemaInterno uso de nerança resolve esse caso, mas se ecisarilos que todos os chemes também temiam

#### **Classe Abstrata** Repare que FuncionarioAutenticavel é uma forte candidata a classe abstrata. Mais ainda, o método **Tacco Abstrat**  $\overline{\phantom{a}}$

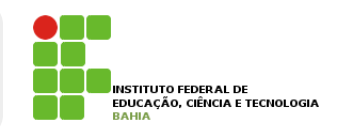

n A solução aplicada por novos programadores é fazer uma **herança** sem **sentido** para resolver o **problema**, por exemplo, fazer **Cliente** extends **FuncionarioAutenticavel.** pozer unio <mark>nerança</mark> Seni Sentiuo para resolver o proprema, por exemplo, luzer chemie executo

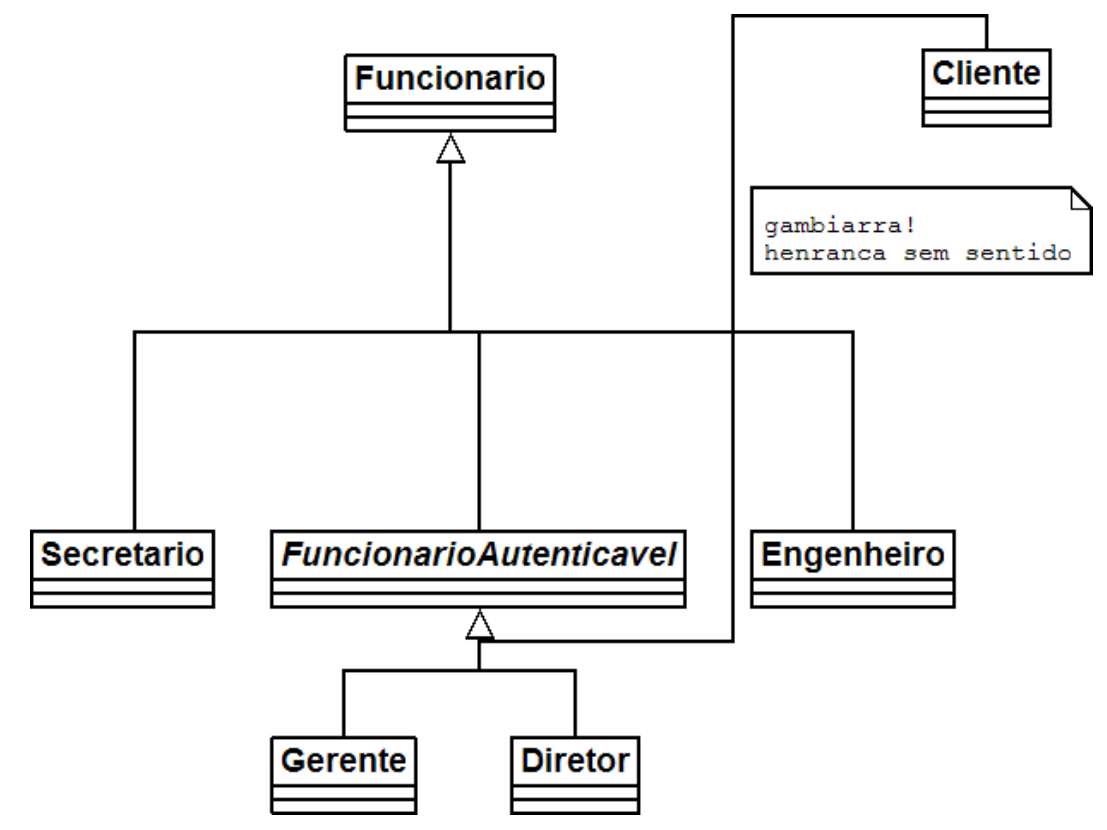

# **Classe Abstrata**

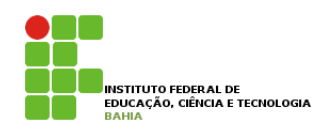

p Mas qual é a **real vantagem** de uma classe **abstrata**? Poderíamos ter feito isto com uma **herança comum**.

p Fique claro que a nossa **decisão** de transformar **Funcionario** em uma classe **abstrata** dependeu do **nosso domínio**. Pode ser que, em um sistema com classes **similares**, faça sentido que uma classe **análoga** a **Funcionario** seja **concreta**.

# **Métodos Abstratos**

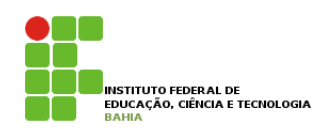

p Se o método **getBonificacao** não fosse **reescrito**, ele seria **herdado** da classe mãe, **fazendo** com que **devolvesse** o **salário** mais **20%**.

p Levando em **consideração** que cada **funcionário** em nosso **sistema** tem uma regra **totalmente** diferente para ser **bonificado**, faz algum **sentido** ter esse **método** na classe **Funcionario**?

# **Métodos Abstratos**

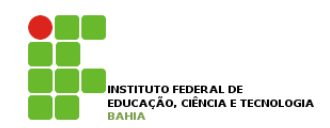

p **Poderíamos**, então, **jogar fora** esse método da **classe** Funcionario?

p O **problema** é **que**, se ele não **existisse**, não **poderíamos** chamar o **método** apenas com uma **referência** a um **Funcionario**, pois **ninguém garante** que essa **referência** aponta para um **objeto** que **possui** esse **método**.

### **Método Abstrato Podería esta podería esta método da conta esta método da conta esta ele não problema é que ele não existia existencia esta ele não esta ele não esta ele não existia existia en ele não existia existia existia existia exist** não poderíamos chamar o método apenas com uma referência a uma referência a uma referência a uma referência a<br>Entre a uma referência a uma referência a uma referência a uma referência a uma referência a uma referência a

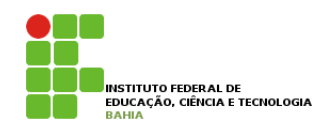

- p Existe um **recurso** em **Java** que, em uma classe **abstrata**, podemos escrever que determinado **método** será **sempre** escrito pelas classes filhas. Isto é, um **método abstrato.**  Ele indica que todas as classes filhas (concretas, isto é, que não forem abstratas) devem reescrever esse como um número negativo? Isso não resolve o problema: se esquecermos de reescrever esse método, teremos i recurso em Java que, e
- **n** Ele indica que **todas** as **classes filhas** (concretas, isto é, que não forem abstratas) devem reescrever esse **método** ou não compilarão. É como se você **herdasse** a **responsabilidade** de ter aquele **método**. a nao compliara

abstract class Funcionario {

}

abstract double getBonificacao();

// outros atributos e metodos

# **Método Abstrato**

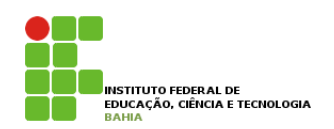

- p Repare que não **colocamos** o **corpo** do **método** e usamos a palavra **chave abstract** para definir o mesmo.
- **p** Por que não colocar corpo algum? Porque esse **método nunca** vai ser **chamado**, sempre que alguém chamar o método getBonificacao, vai cair em uma das suas filhas, que realmente escreveram o método.
- p Qualquer classe que estender a classe Funcionario será obrigada a reescrever este método, tornando-o "concreto".

### Invocando o método reescrito **Frances** um objeto que não tem o método getBonificacao, pois não é possível instanciar uma classe abstrata, apenas as di vucant

**p** E se, no nosso exemplo de empresa, tivéssemos o seguinte diagrama de classes com os seguintes métodos: **9.5 - August 2016** 

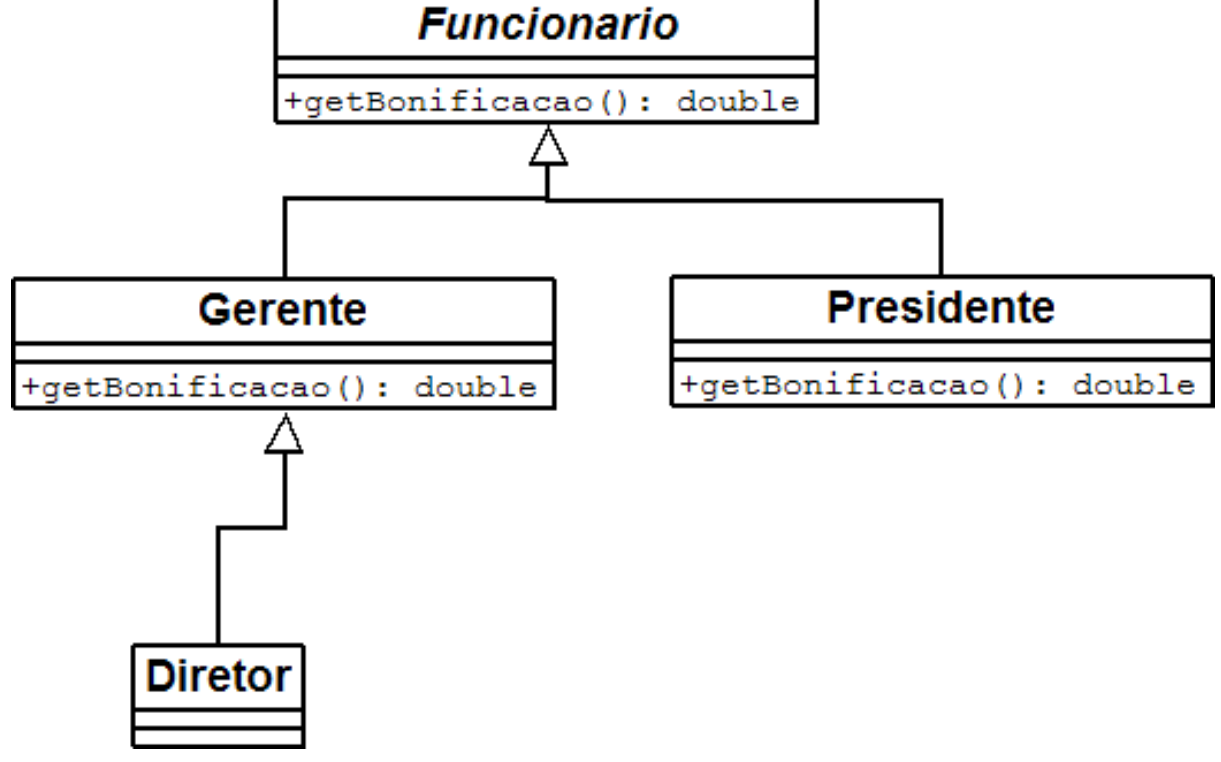

□ Essas classes vão compilar? Vão rodar? Ou seja, tenho a classe abstrata Funcionario, com o método abstrato getBonificacao; as classes Gerente e